## **Kompetenzen im Umgang mit dem grafikfähigen Taschenrechner (GTR)**

Die hier beschriebenen Kompetenzen sind unabhängig vom verwendeten Modell und lassen sich in der Regel mit allen gängigen Modellen umsetzen. Sie dienen als Orientierung für Lehrerinnen und Lehrer.

- Berechnungen mit vorgegebener Genauigkeit durchführen. Dazu sollen verschiedene Anzeigeformate für Zahlen benutzt und sinnvoll gewählt werden (wissenschaftliches und normales Zahlenformat)
- Funktionsvorschriften eingeben und für die grafische Darstellung auswählen.
- Funktionen im Grafikfenster darstellen.
- Das Grafikfenster über die Zoom Funktion beliebig verändern.
- Besondere Punkte eines Graphen über die Trace Funktion ermitteln
- Zur dargestellten Funktion eine Wertetabelle erzeugen und diese zur eigenen grafischen Darstellung nutzen.
- Wertepaare in eine Liste eingeben und grafisch darstellen.
- Schnittpunkte von Grafen durch ein beliebiges Verfahren mit vorgegebener Genauigkeit ermitteln
- Parameter von Funktionsgleichungen verändern und die daraus folgende grafische Veränderung beschreiben.

Da die mit dem GTR durchgeführte Arbeit in der Regel nicht dokumentiert werden kann, müssen die Schüler / Schülerinnen in der Lage sein, die mit dem GTR dargestellten Graphen auch in eine vorgegebenes Koordinatenkreuz ein zu zeichnen.

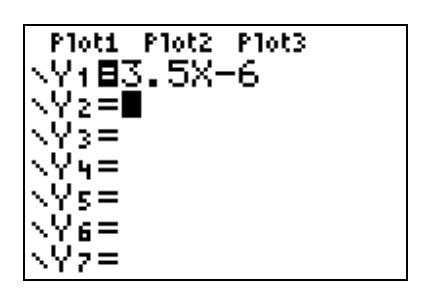

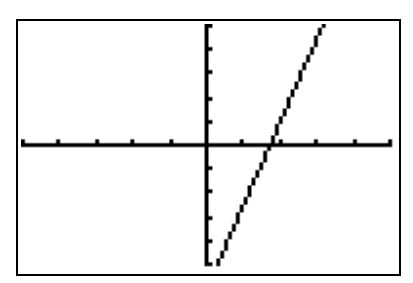

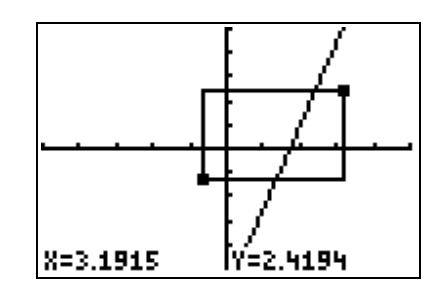

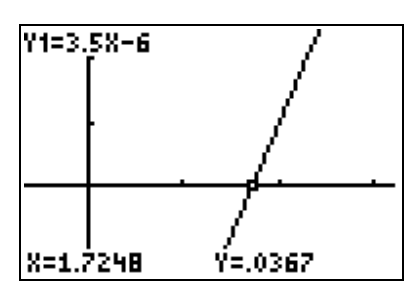

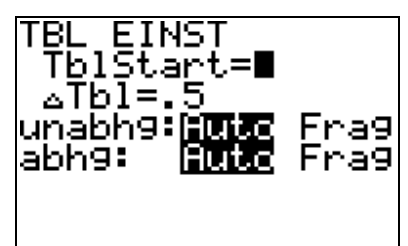

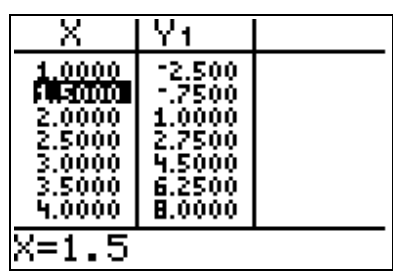